# What documentation needs to be scanned into Xtender?

- Scan in the receipt, check, and any written correspondence.
- Banner screens do not need to be scanned. (See example at the end of the instructions).
- All Personal Identifying Information (PII) such as social security numbers, checking/saving accounting numbers, etc. MUST BE REDACTED.
  - + The best way to redact is to:
    - 1. Cross out PPIs with white-out or a redacting pen.
    - 2. Make a copy of the document.
    - 3. Scan the copied document.
  - For more information on PPIs please review: <u>https://ecu.teamdynamix.com/TDClient/1409/Portal/KB/ArticleDet?</u> <u>ID=67422</u>

### **Request Access:**

To scan receipt documents into Xtender, you must first request access. To request access:

- 1. Log into PiratePort.
- 2. Click on Banner Security Request.
- 3. On the left hand side under options click "Request Security".
- 4. Under the header Banner Security Request, click on the word "Xtender".
- 5. Under Finance select "E-FS Deposits".
- 6. Under Privilege select "Processor No Delete".

| 7. Click "Submit".                  |                                                                                                    |             |           |            |             |                    |                |
|-------------------------------------|----------------------------------------------------------------------------------------------------|-------------|-----------|------------|-------------|--------------------|----------------|
| <b>Xtender Security Access Form</b> | 1                                                                                                   |             |           |            |             |                    |                |
| Application                         |                                                                                                    |             |           |            |             |                    |                |
| BSOM:                               | NONE                                                                                                |             |           |            |             |                    |                |
| FINANCE:                            | E-FS-DEPOSITS                                                                                       | ~           |           |            |             |                    |                |
| FINANCIAL AID:                      | NONE                                                                                                |             | $\sim$    |            |             |                    |                |
| HUMAN RESOURCES:                    | NONE                                                                                                |             |           |            |             |                    |                |
| NEUROLOGY:                          | NONE                                                                                                | ~           |           |            |             |                    |                |
| STUDENT:                            | NONE                                                                                                | ~           |           |            |             |                    |                |
| OTHER:                              | NONE                                                                                                | ~           |           |            |             |                    |                |
|                                     | and only one application can be selected per re<br>pplications, the requester must have taken the F |             |           | BSOM ap    | plications, | the requester must | have completed |
| Privilege                           |                                                                                                    |             |           |            |             |                    |                |
| SELECT PRIVILEGE:                   | Processor-Grad and Undergrad<br>Processor-No Delete<br>Processor-Delete Access                      |             |           |            |             |                    |                |
| N                                   | OTE: Privilege selection is required and only on                                                    | e privilege | can be se | lected per | request.    |                    |                |
|                                     |                                                                                                    |             |           |            |             | cancel             | submit         |

- 8. After clicking submit, you should see a check mark in the box beside Xtender. In the comments section, type "FS-Deposits for processor and viewer access".
- 9. Click "Submit".

| Banner Security Request |                                                                                                    |                                                                                             |
|-------------------------|----------------------------------------------------------------------------------------------------|---------------------------------------------------------------------------------------------|
| Request Access for:     | CashierFinanceFinancial AidStudent✓Xtender                                                                                                    | Human Resources                                                                             |
|                         | Comments:<br>Use this area to enter any relevant job information or to request additional access that is not offered in the module requirements or on this form.<br>FS-Deposits for processor and viewer access | Sensitive Data Access      SSN     PIN     Termination/LOA Reason     OneStop ECU ID Search |
|                         |                                                                                                    | clear submit                                                                                |

- 10. A box will pop up asking if you agree to terms, answer accordingly to continue.
- 11. Once your request is submitted AND approved by your supervisor, it may take up to a week for access to be granted. Your supervisor will receive a notification to approve once your request is submitted.

## Locating the document number:

To scan the documents into Xtender you will need to have the document number, receipt number, document type, and department. The document number begins with a "K" and is assigned by the cashier's office. The document number can be found by multiple methods after the cashier's office has processed the deposit (see below). Please note, several receipts may have the same document number.

- a. Method 1 Banner 9 Admin Pages
  - i. Go to <u>https://banner.ecu.edu/</u>.
  - ii. Select "Banner 9 Admin Pages" and login (should be your pirate id and user name).
  - iii. In the search box type "FGIBDST"
  - iv. In the Index field type the Fund associated with the receipt.
  - v. Press "Go" in the top right-hand corner.
  - vi. Highlight the associated account and press F3.
  - vii. Find the associated deposit on the list and record the document number (K document)

|              |                                  |                                           | 1348 Organization: 5921                                                                                                    | 01 Account: 50722 Progra                                                                                                    | iii. 0000                                                                                                    | Activity.                                                                                                    | ocation: Period:                                                                                                    | Commit Type: Bo                                                                                                    | th Start Over                                                                                                    |
|--------------|----------------------------------|-------------------------------------------|----------------------------------------------------------------------------------------------------|----------------------------------------------------------------------------------------------------|----------------------------------------------------------------------------------------------------|----------------------------------------------------------------------------------------------------|----------------------------------------------------------------------------------------------------|----------------------------------------------------------------------------------------------------|----------------------------------------------------------------------------------------------------|
| Organization | Program                          | Field                                     | Amount                                                                                                    | Increase (+) or Decrease (-)                                                                                                    | Туре                                                                                                    | Document *                                                                                                    | Transaction Date *                                                                                                    | Activity Date *                                                                                                    | Description                                                                                                    |
| 592101       | 0000                             | YTD                                       | 1,552.00                                                                                                    | +                                                                                                    | J63                                                                                                    | JE016090                                                                                                    | 11/19/2014                                                                                                    | 11/20/2014                                                                                                    | UNIVERSITY BOOK EXCHANGE-AL001853                                                                                                    |
| 592101       | 0000                             | YTD                                       | 2,188.00                                                                                                    | +                                                                                                    | XYZ                                                                                                    | K4263637                                                                                                    | 11/04/2014                                                                                                    | 11/04/2014                                                                                                    | Pirate Papers Spring 2014                                                                                                    |
| 592101       | 0000                             | YTD                                       | 3,430.00                                                                                                    | +                                                                                                    | XYZ                                                                                                    | K4263637                                                                                                    | 11/04/2014                                                                                                    | 11/04/2014                                                                                                    | Pirate Papers FallI 2013                                                                                                    |
|              |                                  | Total                                     | 7,170.00                                                                                                    | +                                                                                                    |                                                                                                    |                                                                                                    |                                                                                                    |                                                                                                    |                                                                                                    |
|              |                                  |                                           |                                                                                                    | Þ                                                                                                    | ٠ 📃                                                                                                    |                                                                                                    | III                                                                                                    |                                                                                                    | F                                                                                                    |
| •            | Drganization<br>592101<br>592101 | 592101 0000<br>592101 0000<br>592101 0000 | Program     Field       592101     0000     YTD       592101     0000     YTD       592101     0000     YTD       592101     0000     YTD       70000     YTD     Total | Organization     Program     Field     Amount       592101     0000     YTD     1,552.00       592101     0000     YTD     2,188.00       592101     0000     YTD     3,430.00       7000     YTD     7,170.00 | Organization     Program     Field     Amount     Increase (+) or Decrease (-)       592101     0000     YTD     1,552.00     +       592101     0000     YTD     2,188.00     +       592101     0000     YTD     3,430.00     +       592101     0000     YTD     7,170.00     + | Program     Field     Amount     Increase (+) or Decrease (-)     Type       592101     0000     YTD     1,552.00     +     J63       592101     0000     YTD     2,188.00     +     XYZ       592101     0000     YTD     3,430.00     +     XYZ       592101     0000     YTD     3,430.00     +     XYZ | Program     Field     Amount     Increase (+) or Decrease (-)     Type     Document *       592101     0000     YTD     1,552.00     +     J63     JE016090       592101     0000     YTD     2,188.00     +     XYZ     K4263637       592101     0000     YTD     3,430.00     +     XYZ     K4263637       592101     0000     YTD     3,430.00     +     XYZ     K4263637 | Organization     Program     Field     Amount     Increase (+) or Decrease (-)     Type     Document *     Transaction Date *       592101     0000     YTD     1,552.00     +     J63     JE016090     11/19/2014       592101     0000     YTD     2,188.00     +     XYZ     K4263637     11/04/2014       592101     0000     YTD     3,430.00     +     XYZ     K4263637     11/04/2014       592101     0000     YTD     3,430.00     +     XYZ     K4263637     11/04/2014       Total     7,170.00     + | Organization     Program     Field     Amount     Increase (+) or Decrease (-)     Type     Document *     Transaction Date *     Activity Date *       592101     0000     YTD     1,552.00     +     J63     JE016090     11/19/2014     11/20/2014       592101     0000     YTD     2,188.00     +     XYZ     K4263637     11/04/2014     11/04/2014       592101     0000     YTD     3,430.00     +     XYZ     K4263637     11/04/2014     11/04/2014       592101     Total     7,170.00     + |

▲ 1 of 1 ► ► 10 - Per Page

### b. Method 2- Self-Service Banner

- i. Log into Pirate Port.
- ii. Select "Banner Self Service"
- iii. Select "Finance".
- iv. Select "ECU Budget Queries".
- v. Press "Create Query".
- vi. Make sure all boxes are checked and Press "Continue".
- vii. In the Index field enter the Fund number and set fiscal period to "14" and be sure "Include Revenue Accounts" is checked
- viii. Press "Submit Query"
- ix. Click on the associated account in the "FYxx/PD14 Year to Date" column
- x. Find the associated deposit on the list and record the document number (K document)

|                                                                                   | eters<br>Orga                                                   | anization Budg                   | jet Status Detail                                                              | Report                      |            |                    |   |
|-----------------------------------------------------------------------------------|-----------------------------------------------------------------|----------------------------------|--------------------------------------------------------------------------------|-----------------------------|------------|--------------------|---|
|                                                                                   | Sum                                                             | mary Year to I                   | Date Transaction                                                               | n Report                    |            |                    |   |
|                                                                                   |                                                                 | Period Endi                      | ing Jun 30, 2015                                                               | 5                           |            |                    |   |
|                                                                                   |                                                                 | As of J                          | un 12, 2015                                                                    |                             |            | -                  |   |
| Chart of Accour                                                                   | nts: E East Ca                                                  | arolina Universit                | Commitment Ty                                                                  | pe: All                     |            |                    |   |
| Fund:                                                                             | 141348 F                                                        | Pirate Papers                    | Program:                                                                       | 0000 Default                | Program Co | de                 |   |
| carrier.                                                                          |                                                                 | 592101 AAH English Activity: All |                                                                                |                             |            |                    |   |
|                                                                                   | 592101 A                                                        | AH English                       | Activity:                                                                      | All                         |            |                    |   |
| Organization:<br>Account:                                                         |                                                                 | AH English<br>oyalty Income      | Activity:<br>Location:                                                         | All<br>All                  |            |                    |   |
| Drganization:<br>Account:<br>Document List<br>Fransaction<br>Date                 | 50722 Ro<br>t<br>Activity<br>Date                               | Document<br>Code                 | Location:<br>Vendor/Trans<br>Description                                       | All                         |            | Rule Class<br>Code | ] |
| Organization:<br>Account:<br>Document List<br>Fransaction                         | 50722 Ro<br>t<br>Activity                                       | Document                         | Location:<br>Vendor/Trans                                                      | All                         |            | Code               | ] |
| Drganization:<br>Account:<br>Document List<br>Fransaction<br>Date                 | 50722 Ro<br>t<br>Activity<br>Date<br>Nov 04,                    | Document<br>Code                 | Location:<br>Vendor/Trans<br>Description                                       | All<br>saction<br>alll 2013 |            | Code<br>XYZ        |   |
| Organization:<br>Account:<br>Document List<br>Fransaction<br>Date<br>Nov 04, 2014 | 50722 Ro<br>t<br>Activity<br>Date<br>Nov 04,<br>2014<br>Nov 04, | Document<br>Code<br>K4263637     | Location:<br>Vendor/Trans<br>Description<br>Pirate Papers F<br>Pirate Papers S | All<br>saction<br>alll 2013 | 3,430.00   | Code<br>XYZ<br>XYZ |   |

- c. Method 3 If the fund is not known or to look up a document (K-document) by receipt number:
  - i. Go to <u>https://financialservices.ecu.edu/systems-coordination-ods-quick-queries/</u> and use the Cash Receipts Lookup query.

# **Scanning the Receipt Documents into Xtender:**

- 1. Go to <u>https://xtendweb.ecu.edu/AppXtender</u> and log in.
- 2. On the left hand side under Applications, click "E-FS-DEPOSITS".

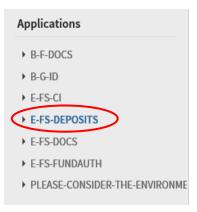

3. Click "New Document".

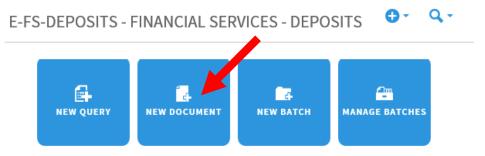

Place the receipts documents into the scanner and press the scanner icon.
E-FS-DEPOSITS > New Document

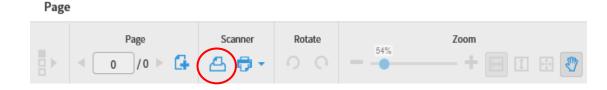

5. Enter the document number (K-document), receipt number, for document type enter "Deposit" and department. Click "Save".

| <b>q 9</b>        | 🗎 🗎       |
|-------------------|-----------|
|                   |           |
| DOCUMENT NUMBER * |           |
| RECEIPT NUMBER *  |           |
| DOCUMENT TYPE *   |           |
| DEPARTMENT *      |           |
| ACTIVITY DATE *   | Timestamp |
| <                 | >         |
|                   | CANCEL    |

# **Example of what should be scanned for Receipt Documents:**

| ATHERIC IMPREST FIND<br>BUSINESS OFFICE ECU<br>OBUSINESS OFFICE ECU<br>OBUSINESS OFFICE ECU<br>DATE 619/15 28224<br>BATE 619/15 28224<br>BATE 619/15 2824<br>BATE 619/15 2824<br>BATE 619/15 28224<br>BATE 619/15 2824<br>BATE 619/15 28 |
|----------------------------------------------------------------------------------------------------|
| Page 2                                                                                                    |
|                                                                                                    |

#### Bridgman, Virginia Driggers

| From:        | Charles, Jamie                 |
|--------------|--------------------------------|
| Sent:        | Tuesday, June 09, 2015 4:39 PM |
| To:          | Bridgman, Virginia Driggers    |
| Subject:     | Deposit Emergency Funds        |
| Attachments: | SKM_C364e15060914000.pdf       |

Hi Virginia- Attached is a check written from the ECU Athletic Imprest Fund to East Carolina University. This check repays the emergency funds deposited into the Imprest Fund throughout the year. The FOAP is F: 312000 O: none A: 10003 P: 0000. Thanks and I will await further instructions.

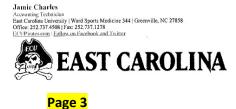